## **Worksheet CS165: Binary Search Trees**

1. Stepwise build a BST from 30, 20, 100, 10, 40, 5, 25, 50, 35

2. Give the pre-order, in, and post order traversal of the tree

3. Using "System.*out.println(node.getItem());"* for a visit, implement post-order traversal **public void postorderTraverse(TreeNode node){**

3. Show how the breadth first traversal of the above tree is implemented using a queue:

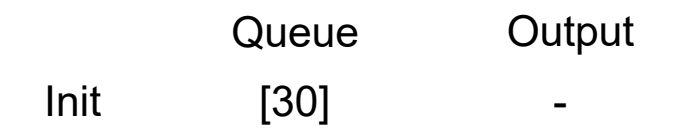

4. The above tree is a binary search tree (BST). Redraw the above BST after 95 is added and 30 is deleted. Show both possible results.